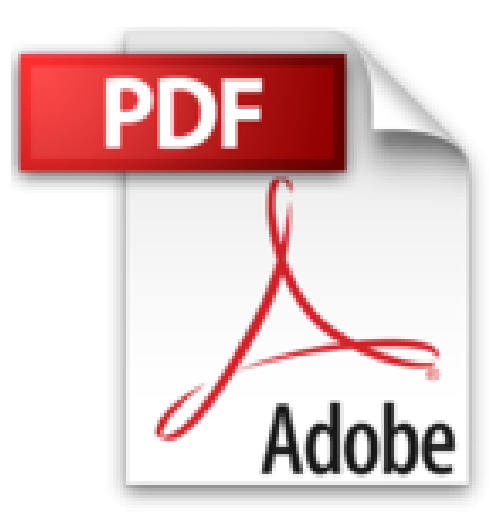

## **How to Do Everything with PHP and MySQL by Vikram Vaswani (2005-04-21)**

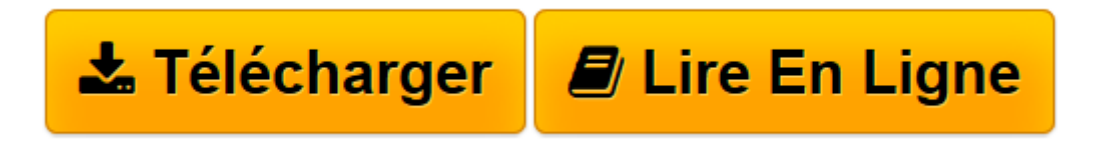

[Click here](http://bookspofr.club/fr/read.php?id=B01JXTHPBK&src=fbs) if your download doesn"t start automatically

## **How to Do Everything with PHP and MySQL by Vikram Vaswani (2005-04-21)**

Vikram Vaswani

**How to Do Everything with PHP and MySQL by Vikram Vaswani (2005-04-21)** Vikram Vaswani

**[Télécharger](http://bookspofr.club/fr/read.php?id=B01JXTHPBK&src=fbs)** [How to Do Everything with PHP and MySQL by Vikram ...pdf](http://bookspofr.club/fr/read.php?id=B01JXTHPBK&src=fbs)

**[Lire en ligne](http://bookspofr.club/fr/read.php?id=B01JXTHPBK&src=fbs)** [How to Do Everything with PHP and MySQL by Vikra ...pdf](http://bookspofr.club/fr/read.php?id=B01JXTHPBK&src=fbs)

## **Téléchargez et lisez en ligne How to Do Everything with PHP and MySQL by Vikram Vaswani (2005- 04-21) Vikram Vaswani**

## Reliure: Broché

Download and Read Online How to Do Everything with PHP and MySQL by Vikram Vaswani (2005-04-21) Vikram Vaswani #EPZGJCAYS6M

Lire How to Do Everything with PHP and MySQL by Vikram Vaswani (2005-04-21) par Vikram Vaswani pour ebook en ligneHow to Do Everything with PHP and MySQL by Vikram Vaswani (2005-04-21) par Vikram Vaswani Téléchargement gratuit de PDF, livres audio, livres à lire, bons livres à lire, livres bon marché, bons livres, livres en ligne, livres en ligne, revues de livres epub, lecture de livres en ligne, livres à lire en ligne, bibliothèque en ligne, bons livres à lire, PDF Les meilleurs livres à lire, les meilleurs livres pour lire les livres How to Do Everything with PHP and MySQL by Vikram Vaswani (2005-04-21) par Vikram Vaswani à lire en ligne.Online How to Do Everything with PHP and MySQL by Vikram Vaswani (2005-04- 21) par Vikram Vaswani ebook Téléchargement PDFHow to Do Everything with PHP and MySQL by Vikram Vaswani (2005-04-21) par Vikram Vaswani DocHow to Do Everything with PHP and MySQL by Vikram Vaswani (2005-04-21) par Vikram Vaswani MobipocketHow to Do Everything with PHP and MySQL by Vikram Vaswani (2005-04-21) par Vikram Vaswani EPub **EPZGJCAYS6MEPZGJCAYS6MEPZGJCAYS6M**